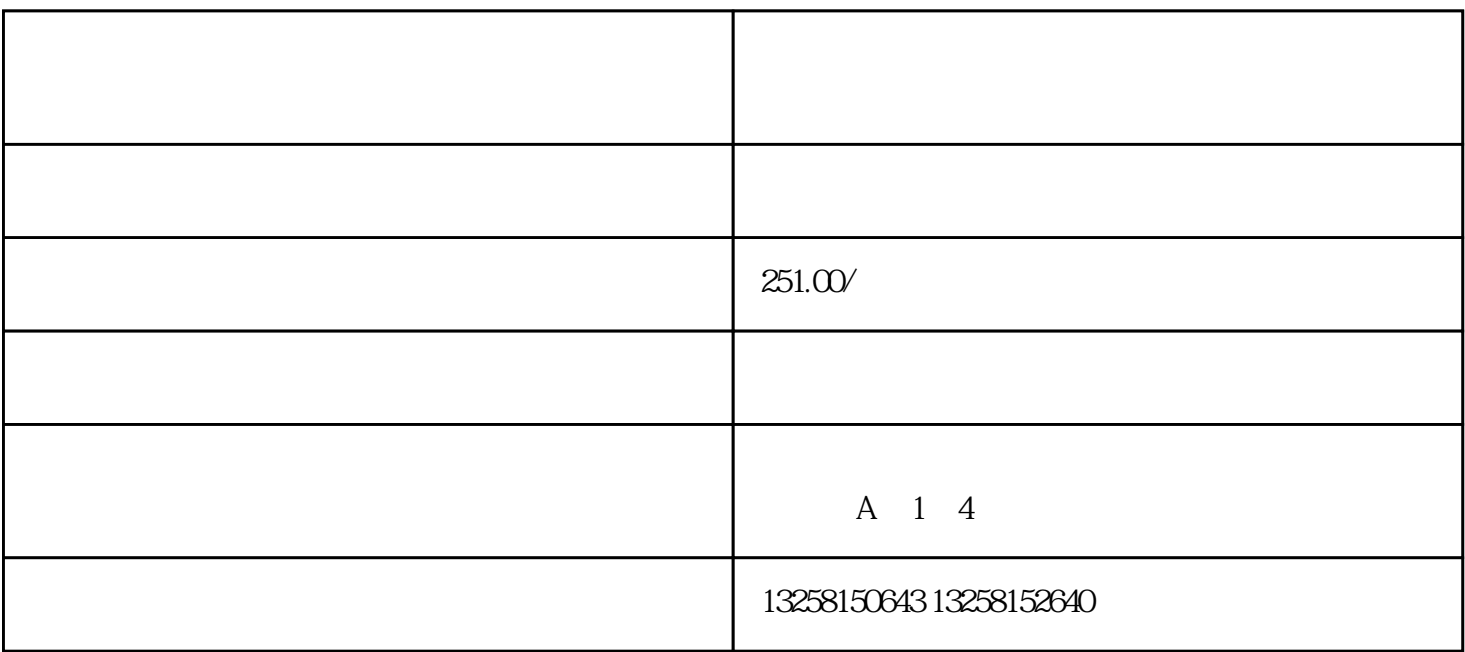

https://hui.jd.com/

 $.2$ 

. 登录京东慧采

.3 审核通过

 $.4$ 

 $2.$